# **MOUSE FEATURES**

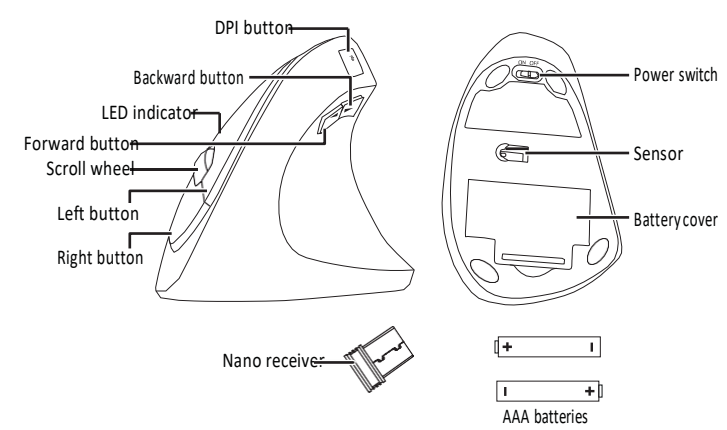

**3** Insert the included AAA batteriesinto the battery compartment. Make sure that the + and - signs match the symbols in the compartment.

**4** Replace the batterycover.

# **DPI SWITCH KEY AND LED INDICATORS**

There are three available DPI settings. The number of blinks on the LED indicator indicates the DPI setting in use. Press the DPI switch key repeatedly to cycle through the available DPI settings. Refer to the chart below for setting indications.

**Note**: The default setting is 1200 DPI.

# $\bigcirc$ AAA batteries

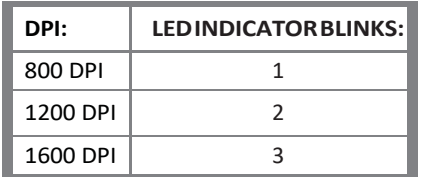

#### **CLEANING YOUR MOUSE**

• Wipe your mouse with a damp, lint-free cloth.

**INSTALLINGTHEMOUSEBATTERYANDREMOVING THE NANORECEIVER 1** Take off the batterycover.

**2** Remove the nano receiver.

**Tip**: Store the nano receiver in the mouse when it is not in use.

# **CONNECTING YOUR MOUSE TO YOUR COMPUTER**

#### **Connecting with the nano receiver**

Connect your mouse to your computer using the included nano receiver.

**1** Plug the nano receiver into a USB port on your computer.

**2** Slide the powerswitch on your mouse to **ON**.

Thecomputerautomaticallydetectsthemouse,andyoucan immediately begin usingit.

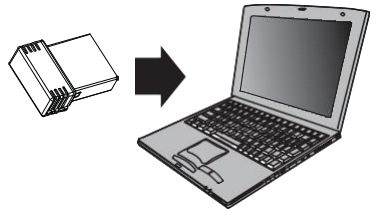

# **QUICK SETUP GUIDE**

**v1**

**R3**

# **INSIGNIA**

# VerticalErgonomic Wireless Mouse 6-Button

**NS-PWME20**

# **PACKAGE CONTENTS**

- Wireless mouse
- Nano receiver
- AAA batteries(2)
- *Quick SetupGuide*

# **SYSTEM REQUIREMENTS**

- Windows® 10,Windows® 8.1,Windows® 8, Mac OS 10.X or higher, or Chrome OS
- One available USBport

**Finalflatsize:16.5× 5.83in.(419.1×148.08mm) Finalfoldsize:4.125× 5.83in.(104.77×148.08mm)**

Pull

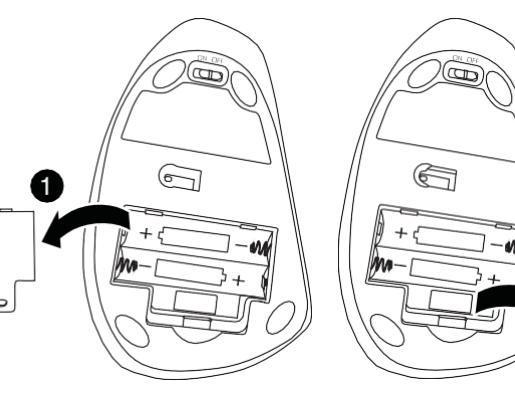

# **SPECIFICATIONS**

#### **Mouse:**

- **Dimensions(H×W×D):**3.1×2.8×4.8in.(7.8×7.1×12.4cm)
- **Weight:** 3.3 oz.(94 g)
- **Battery:** 2AAA alkaline batteries
- **Battery life:** 6months(based on average usage)
- **Radio frequency:** 2.4Ghz **Operating distance:** 33 ft. (10m)
- 

# **TROUBLESHOOTING**

#### **My mouse is not working.**

### **LEGAL NOTICES**

#### **FCC Statement**

# • Rating: 1.5 V C.C. - 10 mA Rating: 3.0 V C.C. - 10 mA • **DPI:** 800, 1200,1600 **Nano receiver:**

- Make sure that your mouse is turned on.
- Move your mouse closer to your computer.
- Make sure that your computer meets the system requirements.
- Onlyuseyourmouseonaclean,flat,non-slipperysurfacetoensure smooth and accurate cursor action.
- Avoid using your mouse on reflective, transparent, or metallic surfaces.
- Make sure that your mouse and nano receiver are paired.
- Replace your mouse battery. The LED indicator blinks for 10 seconds when the battery islow.
- Try connecting your nano receiver to a different USB port on your computer.
- Try removing or moving other wireless devices near the computer to prevent interference.

#### **RSS-102 statement**

This equipment complies with Industry Canada radiation exposure limits set forth for an uncontrolled environment.

This device complies with Part 15 of the FCC Rules. Operation is subject to the following two conditions: (1) this device may not cause harmful interference, and (2) this device must accept any interference received, including interference that may cause undesired operation. This equipment has been tested and found to comply with the limits for a ClassBdigitaldevice,pursuanttoPart15oftheFCCRules.Theselimitsare designedtoprovidereasonableprotectionagainstharmfulinterferencein a residential installation. This equipment generates, uses, and can radiate radio frequency energy and, if not installed and used in accordance with

Cetéquipementestconformeàl'expositionauxrayonnementsIndustry

Canada limites établies pour un environnement non contrôlé.

- Reorient or relocate the receivingantenna.
- Increase the separation between the equipment and receiver.
- Connect the equipment into an outlet on a circuit different from that to which the receiver isconnected.
- Consult the dealer or an experienced radio/TV technician for help. **Warning:** Changes or modifications not expressly approved by the party responsibleforcompliancecouldvoidtheuser'sauthoritytooperatethe equipment.

CAN ICES-3 (B)/NMB-3(B)

- **Dimension(H×W×D):**.57×.25×.74in.(1.45×.625×1.89cm)
- **Weight:** .04 oz. (1.1 g)
- **Interface:** USB 1.1, 2.0, 3.0

#### **Mymousepointerorscrollwheelistoosensitiveornotsensitive enough.**

- Adjust the cursor or scroll wheel settings on your computer. Refer to the documentation that came with your computer.
- Remove any metallic objects from the line of sight between your computer and themouse.
- Move the mouse closer to your computer.
- Turn off the mouse, then turn it on again.

the instructions, may cause harmful interference to radio communications. However, there is no guarantee that interference will not occur in a particular installation. If this equipment does cause harmful interference to radio or television reception, which can be determined by turning the equipment off and on, the user is encouraged to try to correct the interference by one or more of the following measures:

#### **RSS-Gen and RSS-210 statement**

This device complies with Industry Canada license-exempt RSS standard(s). Operation is subject to the following two conditions: (1) this device may not cause interference, and (2) this device must accept any interference, including interference that may cause undesired operation of the device. Le présent appareil est conforme aux CNR d'Industrie Canada applicables aux appareils radio exempts de licence. L'exploitation est autorisée aux deux conditions suivantes : (1) l'appareil ne doit pas produire de brouillage, et (2) l'utilisateur de l'appareil doit accepter tout brouillage radioélectrique subi, même si le brouillage est susceptible d'en compromettre le fonctionnement.

## **ONE-YEAR LIMITED WARRANTY**

For complete warranty, visit www.insigniaproducts.com

#### **CONTACT INSIGNIA**

1-877-467-4289 (U.S. and Canada) or 01-800-926-3000 (Mexico) [www.insigniaproducts.com](http://www.insigniaproducts.com/)

INSIGNIAisatrademark ofBestBuyanditsaffiliated companies Distributed by Best Buy Purchasing, LLC 7601 Penn Ave South, Richfield, MN 55423 U.S.A. ©2019 Best Buy. All rights reserved. **Made in China**

V1 ENGLISH 19-0404